## **iReceivables Self Registration Guide**

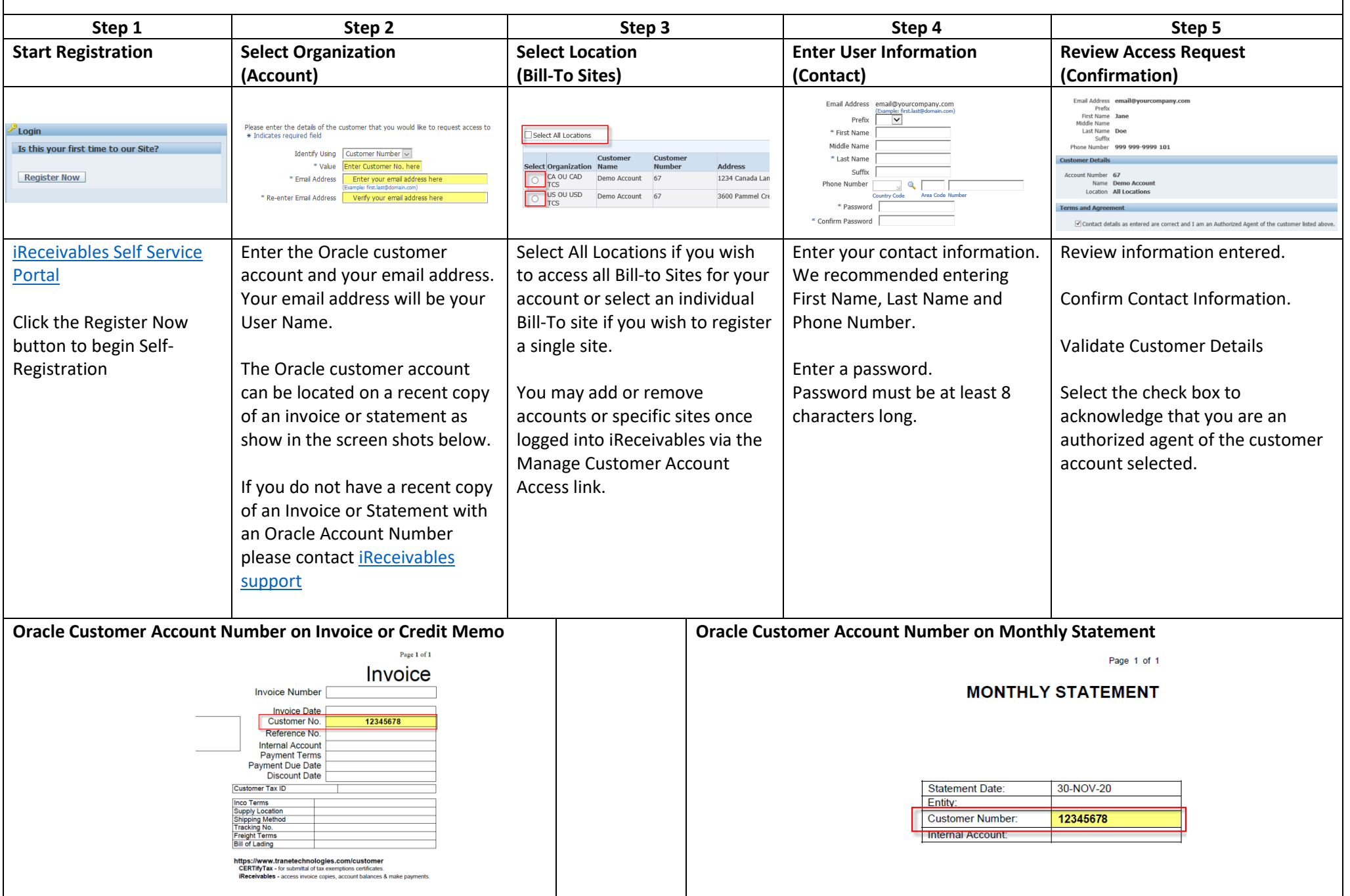